## Lista de Obras: GET

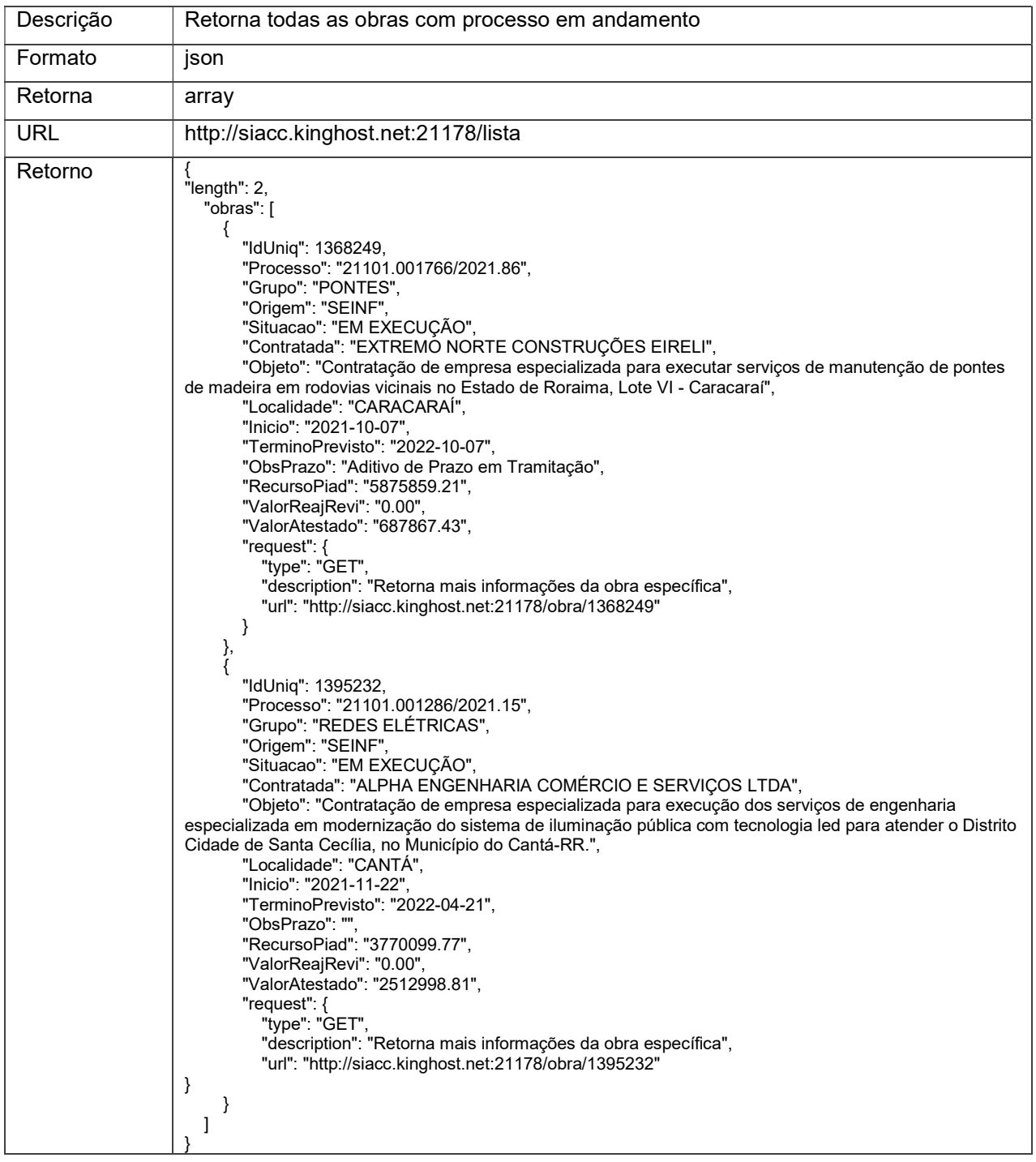

#### Lista de Obras: GET

#### Detalhamento do Retorno

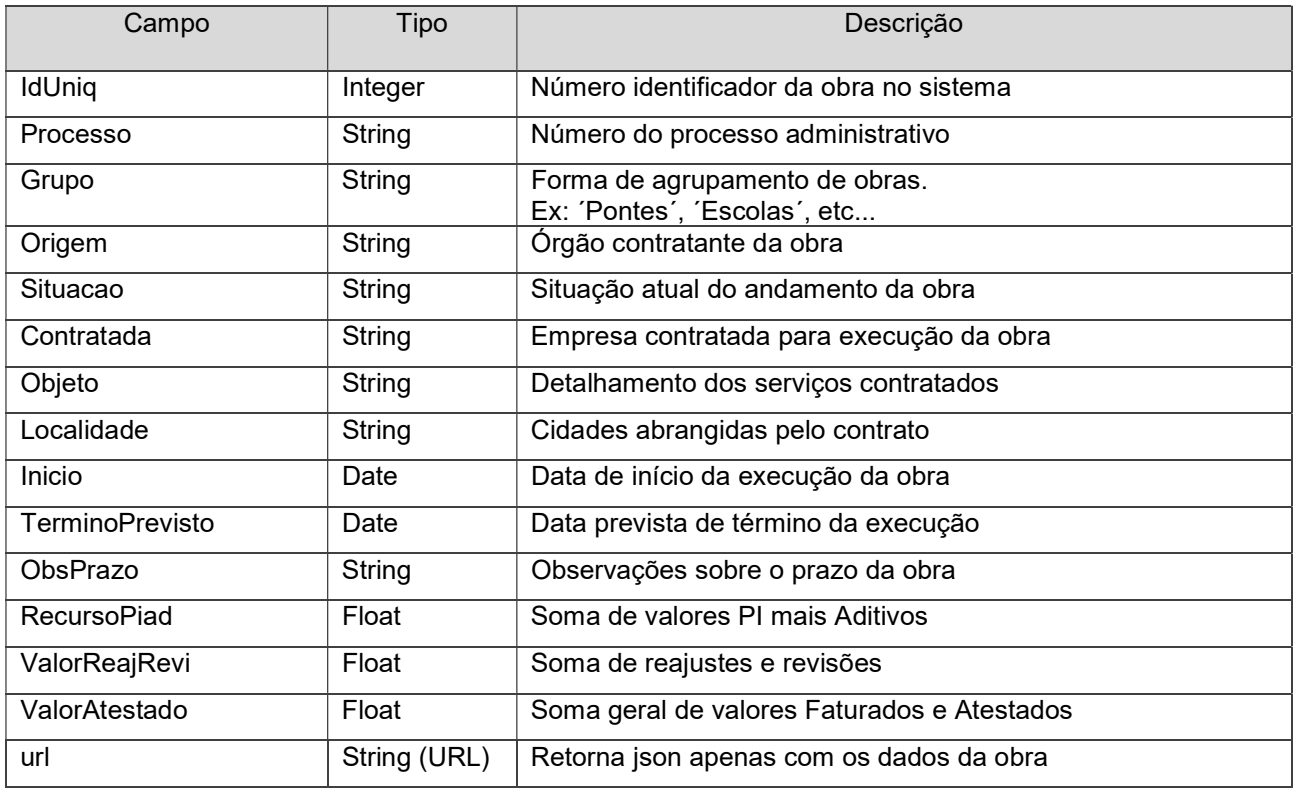

# Obra: GET

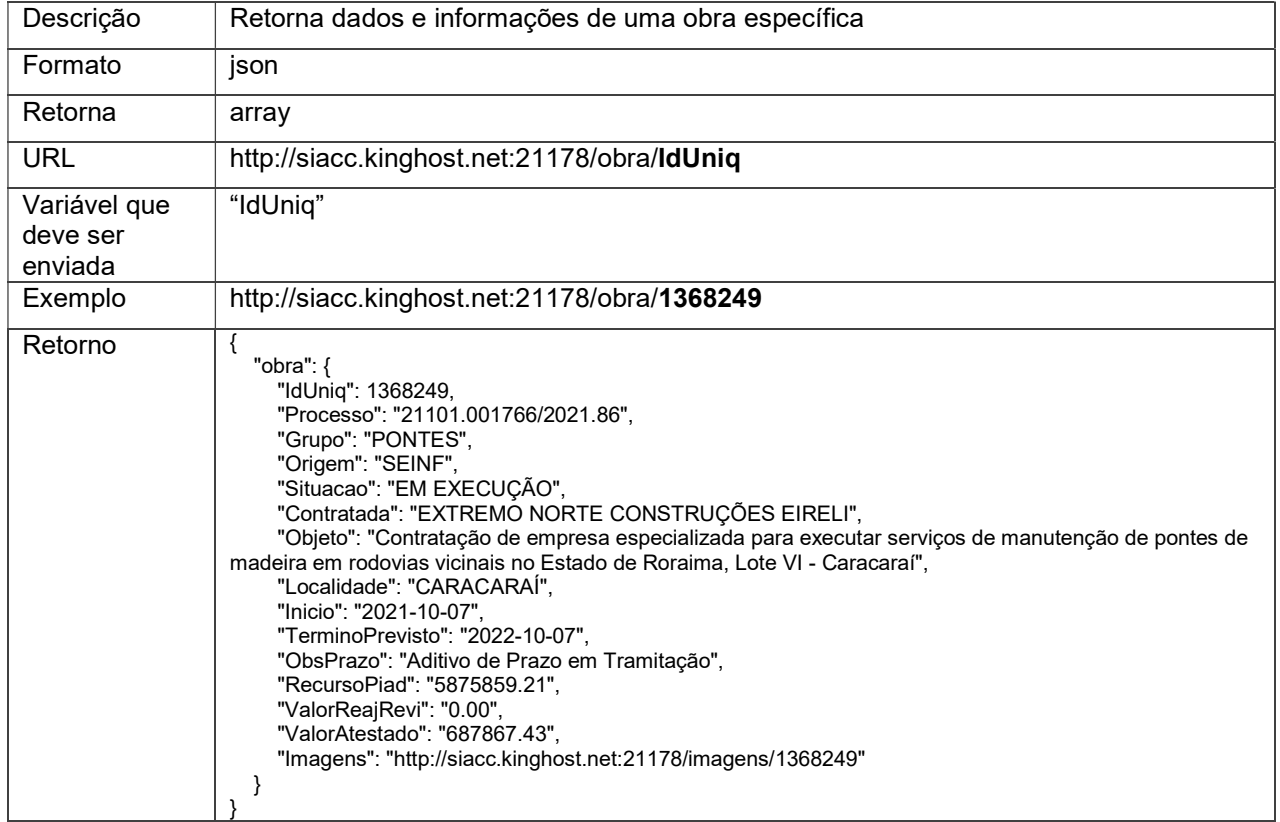

## Obra: GET

#### Detalhamento do Retorno

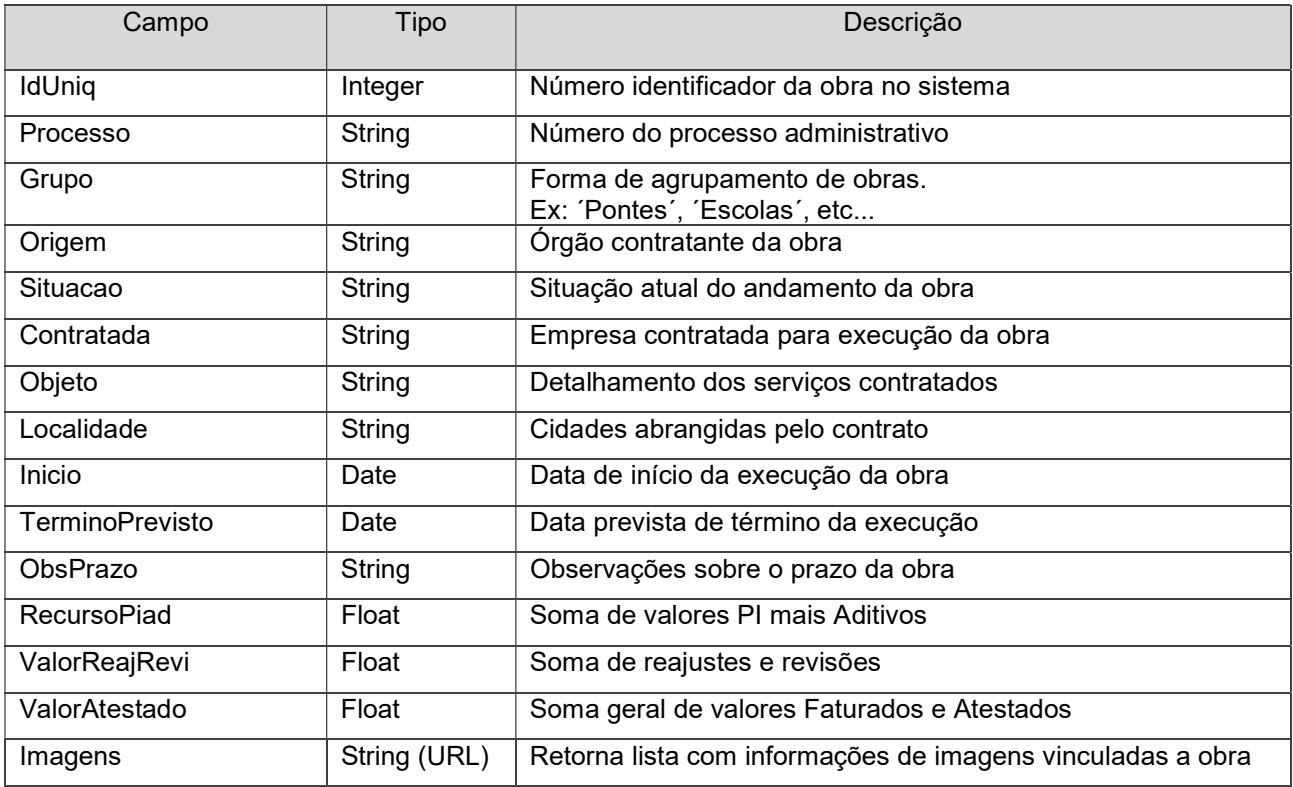

# Lista de Imagens: GET

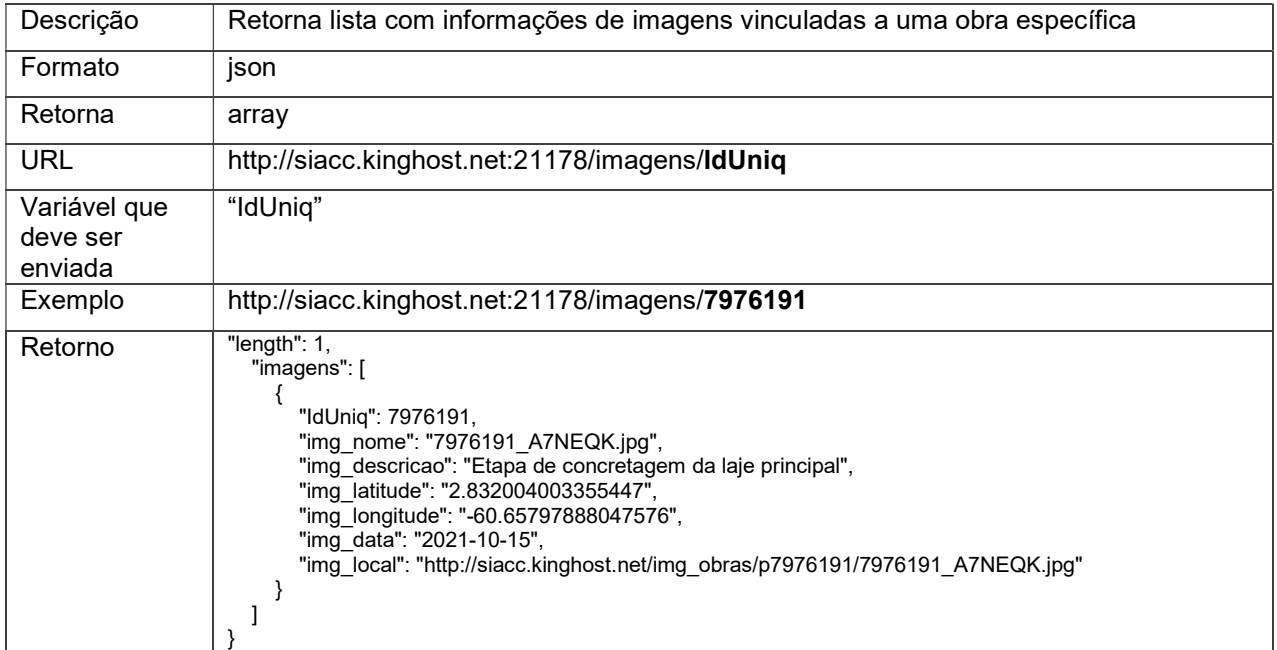

#### Detalhamento do Retorno

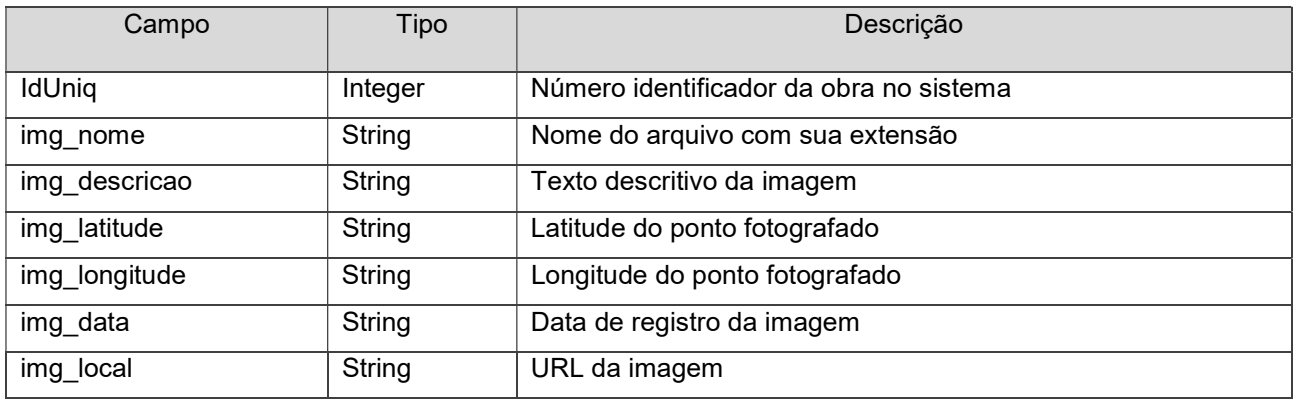